## **HOURLY RTEM DISPATCH TOTALS INFORMATION REPORT**

**Report Name:** Dispatch Constrained Totals Information Dispatch Unconstrained Totals Information

## **File Header Information: <APPLICATION\_TYPE>,<DELIVERY\_DATE>,<VERSION\_NO>,<MODE>,<DISPATCH\_TYPE>,<C ONSTRAINT\_TYPE>;**

**------------------------** 

**Header Information: <TYPE>; -----------------------** 

## **\\CREATED AT YYYY/MM/DD HH:MM:SS FOR YYYY/MM/DD -----------------------**

**Body Information: <HOUR>,<INTERVAL>,<TOT\_ENERGY>,<TOT\_SPIN10\_MIN>,<TOT\_NONSPIN10\_MIN>, <TOT\_ RESV30\_MIN>,<TOT\_DISP\_LOAD>,<TOT\_LOAD>,<TOT\_LOSS>,<DATA\_SOURCE>; ------------------------** 

## **\\Field Formats and Validation Rules:**

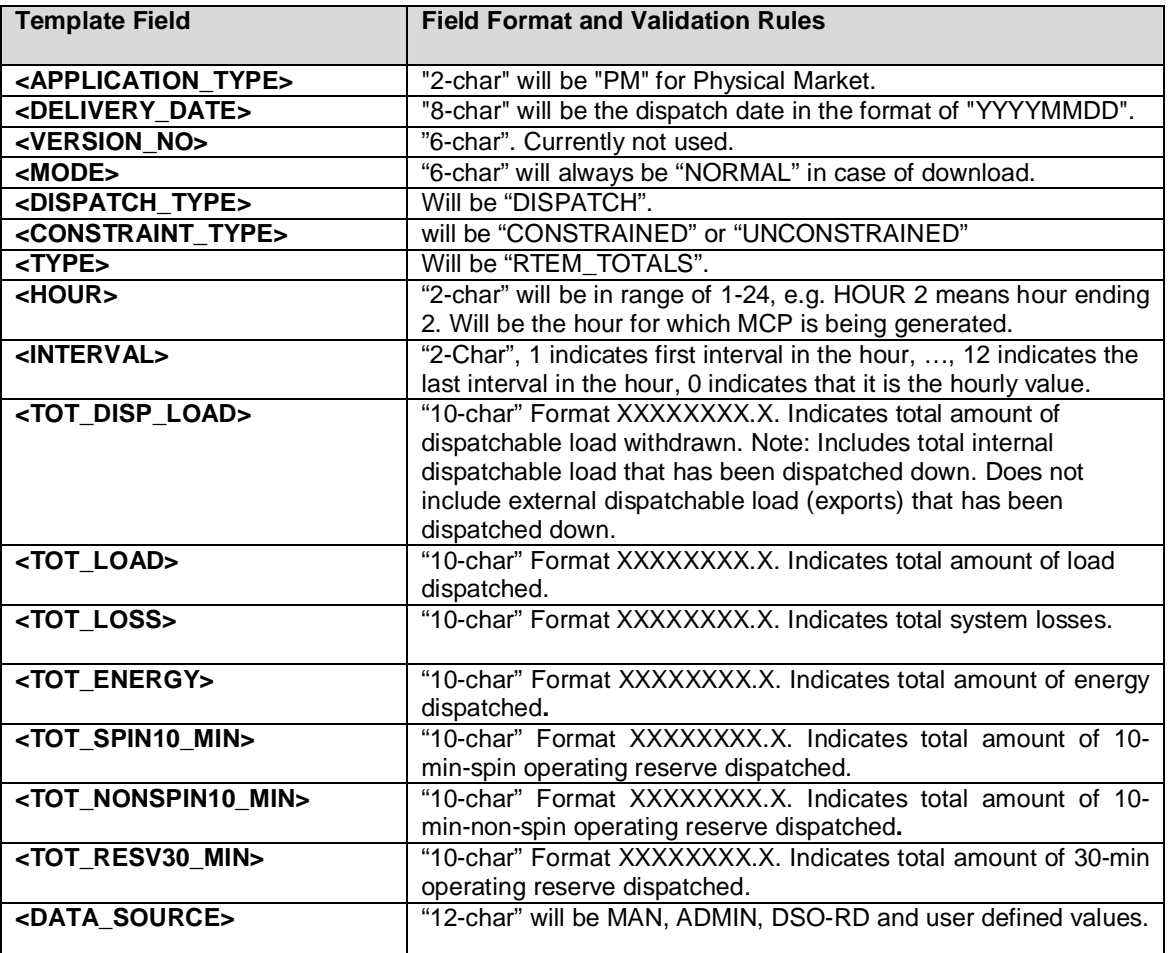